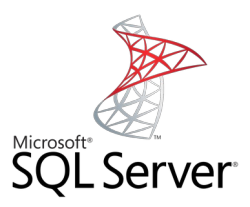

## **Subselect**

Mag. Thomas Griesmayer

## Definition

- Ein Subselect ist eine Selectanweisung die in einer anderen SELECT-Anweisung eingebettet wird.
- Einbettung in den Klauseln:
	- WHERE
	- HAVING
	- FROM
- Je nach der Anzahl der Ergebniszeilen im Subselectunterscheidet man
	- Singlerow subselect
	- Multirow subselect

SELECT avg(BEWERTUNG) FROM DVD

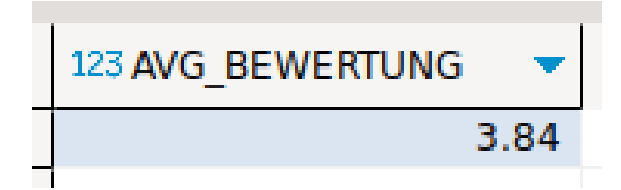

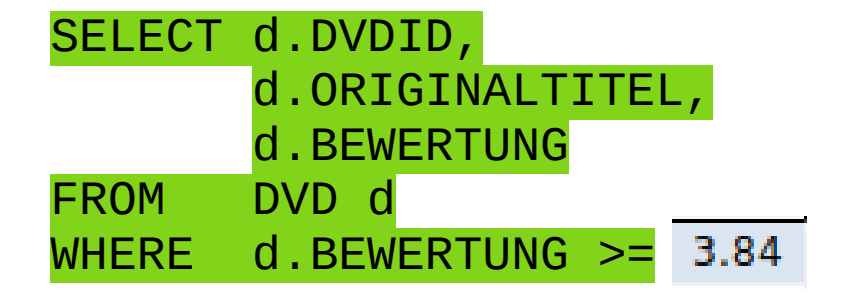

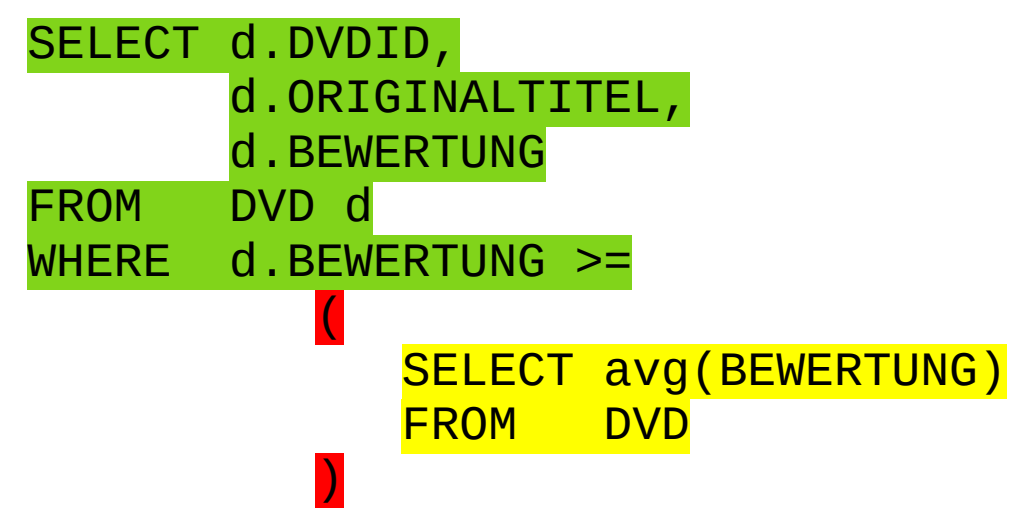

SELECT d.DVDID, d.ORIGINALTITEL, d.GENRE, d.BEWERTUNG FROM DVD d;

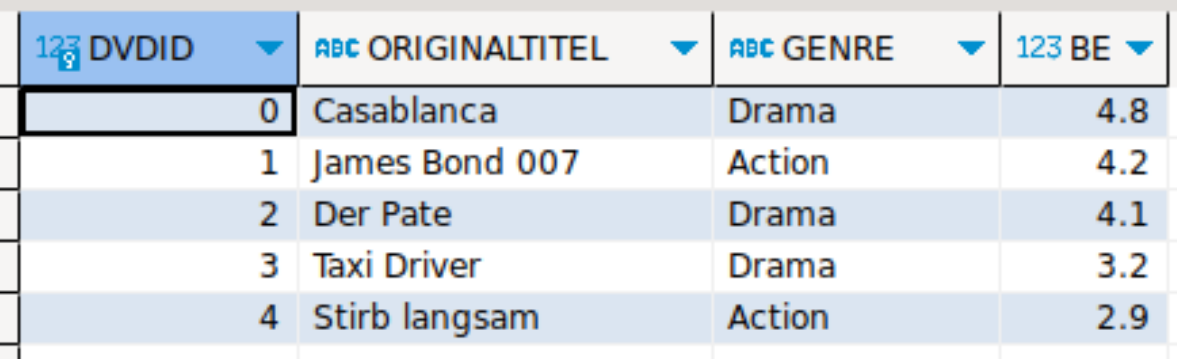

SELECT GENRE, avg(BEWERTUNG) as AVG\_BW FROM DVD GROUP BY GENRE;

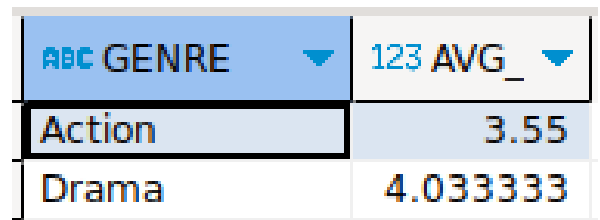

```
SELECT d.DVDID,
        d.ORIGINALTITEL,
        d.GENRE,
        d.BEWERTUNG,
        a.AVG_BW
FROM DVD d
        JOIN
\overline{a} SELECT GENRE,
                   avg(BEWERTUNG) as AVG_BW
           FROM DVD
           GROUP BY GENRE
 ) a
        ON d.GENRE = a.GENRE;
```
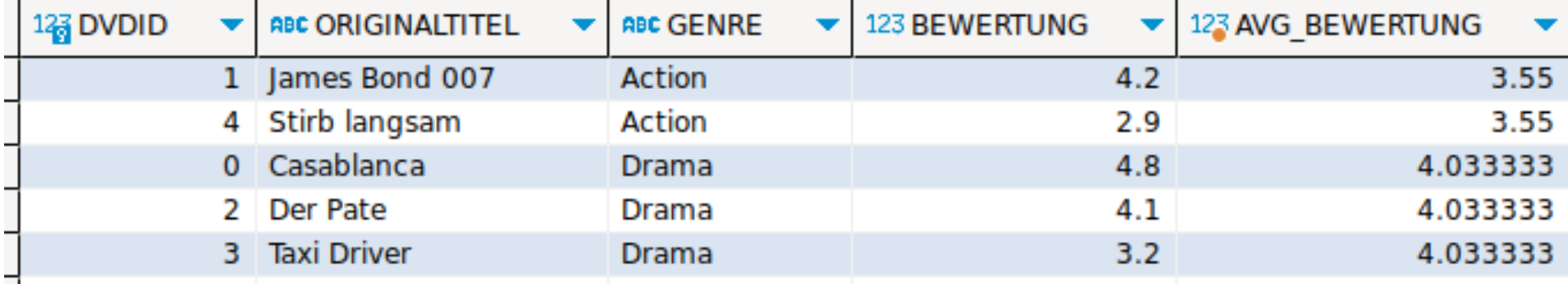